# Soporte manual de matrícula PP3D Soporte de clic

# Fijación en el vehículo:

- La parte debe estar plana sobre la superficie del vehículo, Posible formación de rebabas de la fijación antigua (tornillo) debajo o eliminar a su alrededor!
- ¡Los lados semicirculares son la parte superior e inferior del soporte! ¡Por favor, alinéelos horizontalmente!

## Función del titular del clic:

Importante: La página de la página de Copia de Seguridad Es la página

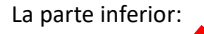

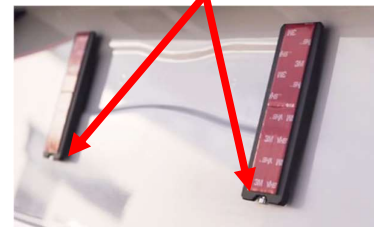

#### Ensamblar:

- 1. Conéctate
- 2. Haga clic en la parte inferior presionando

Despegue las películas protectoras de las tiras adhesivas 3M

¡Y pega la matrícula en el medio y presiónala!

Opcionalmente, ¡apriete el tornillo de bloqueo!

## !!! ¡¡¡IMPORTANTE!!

Antes de eliminar la bandera para imágenes u otros

El tornillo de bloqueo Por aprox.jiResuelve 3 turnos!!

#### Retire las matrículas:

- 1. Afloje el tornillo de bloqueo
- 2. Haga clic (arrastre) en la matrícula en la parte inferior
- 3. Desengancha la matrícula en la parte superior

#### Colocación de matrículas:

- 1. Cuelgue la matrícula en la parte superior del soporte
- 2. Presione en la parte inferior y haga clic en
- 3. Apriete el tornillo de bloqueo (si lo desea)

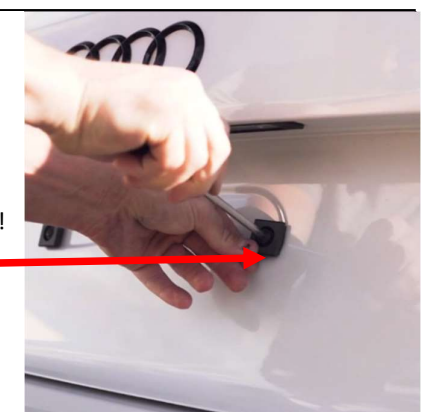

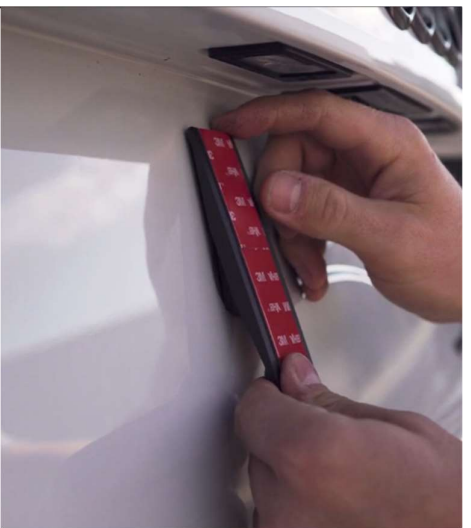

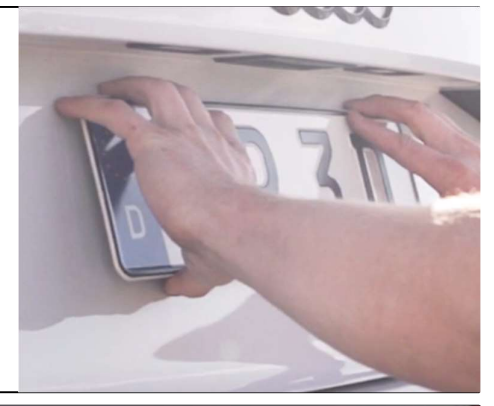

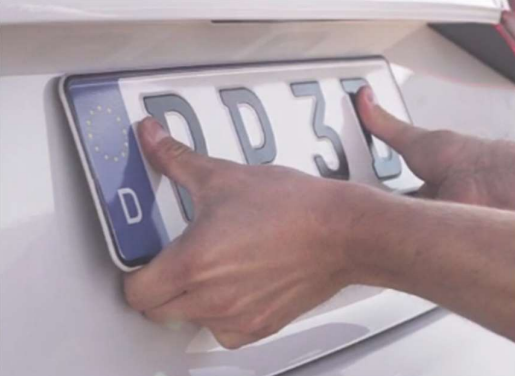